# **InstantTranslate**

If the API changes in an incompatible manner this is listed explicitly in the "important release notes" section of each [releases changelog](https://confluence.translate5.net/display/CON/Translate5+Changelog).

## **Description**

Δ

InstantTranslate is translate5 api interface which can be used for translating text and files using the translate5 language resources (term collections, translation memories or machine translation engines).

Available language resource for InstantTranslate are the assigned resources of a customers of the current logged-in user.

For translating files, the [file-extension must be configured](https://confluence.translate5.net/display/TAD/LanguageResources%3A+Instance#fileExtension) accordingly.

#### Translate text with translate5 language resources .

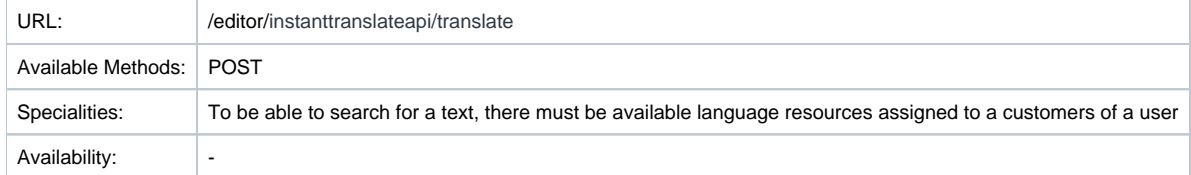

#### Translate text resource Layout

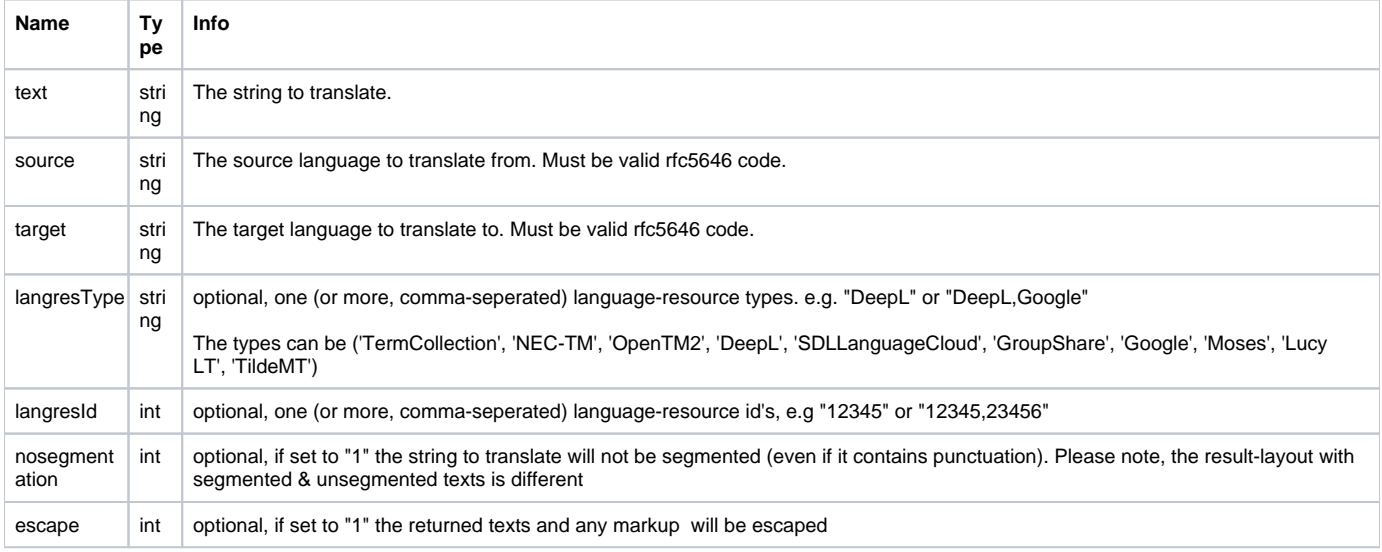

### Translate a file with translate5 language resources

#### Please ensure that:

- the filetype is supported (e.g. by Okapi) and
- LanguageResources for the desired language-combination are available (order of their application: first termCollections, second TMs, third MTs).

Translating files can take a while.

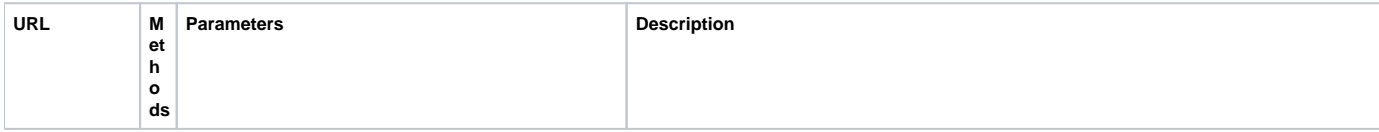

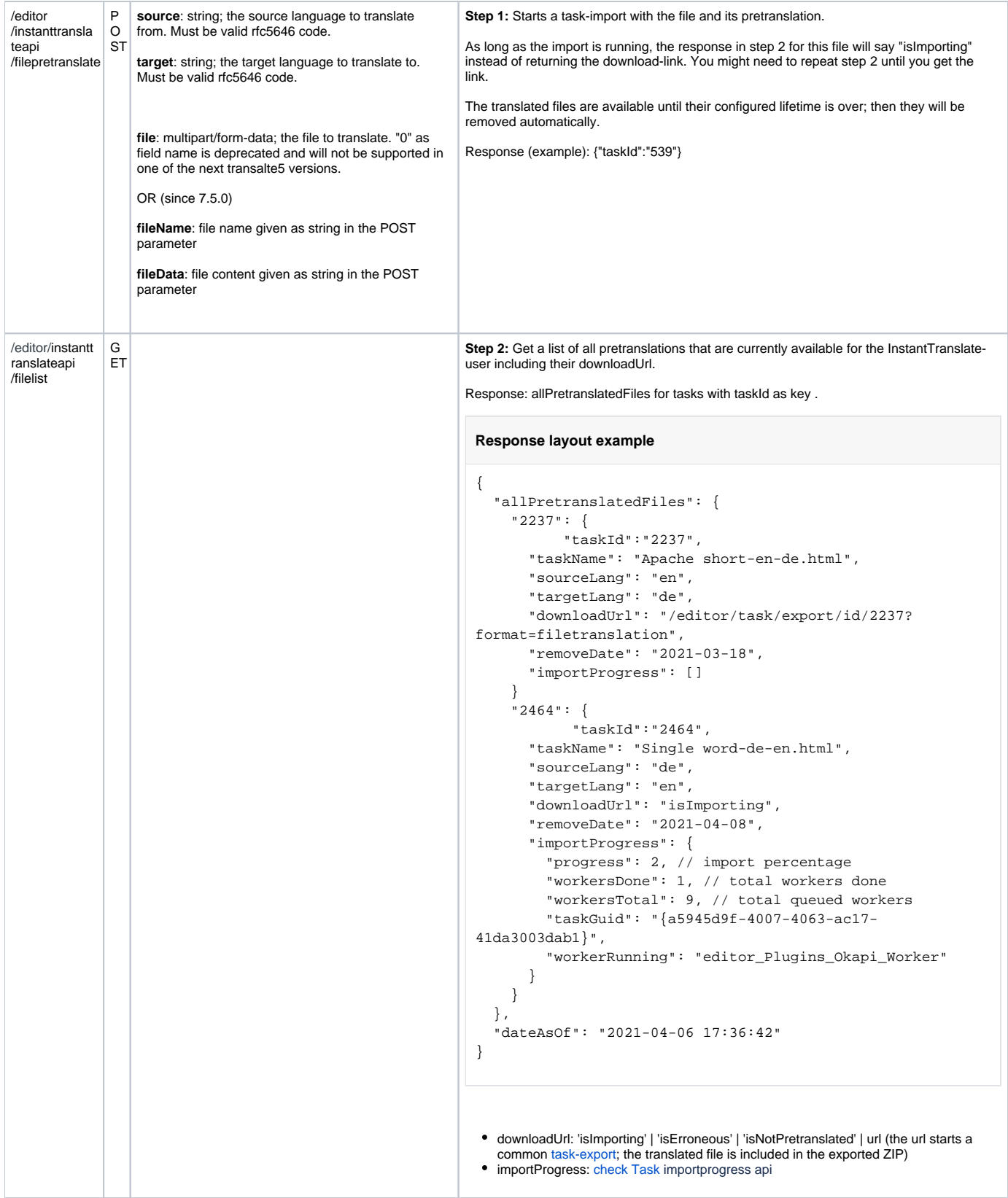

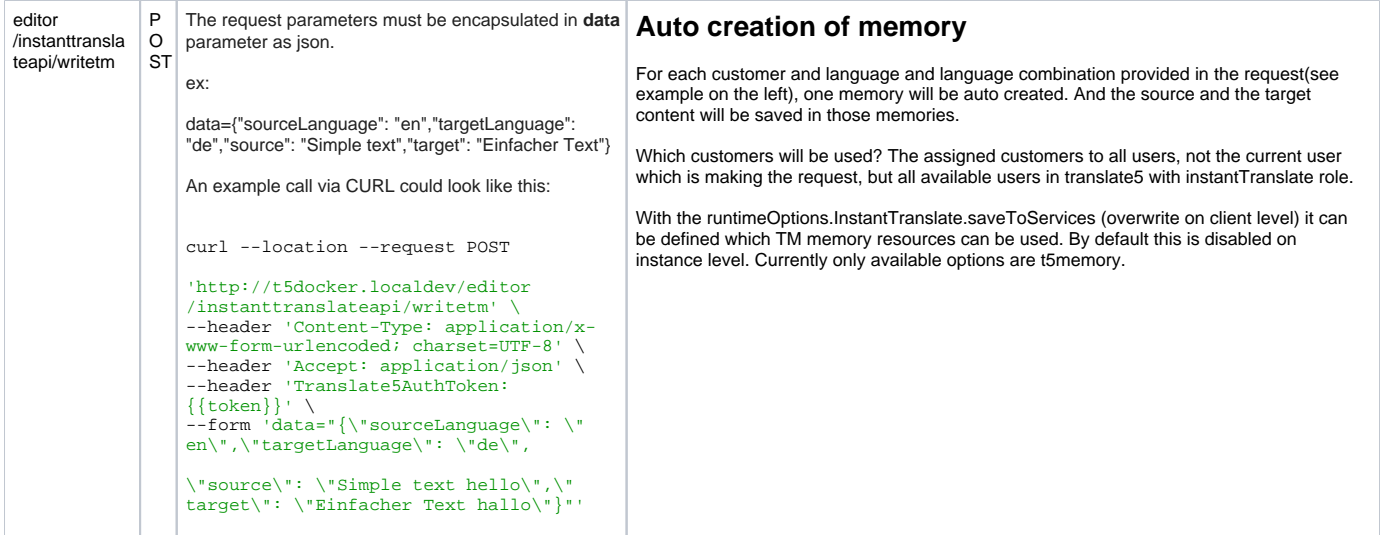

# **Configuration of InstantTranslate**

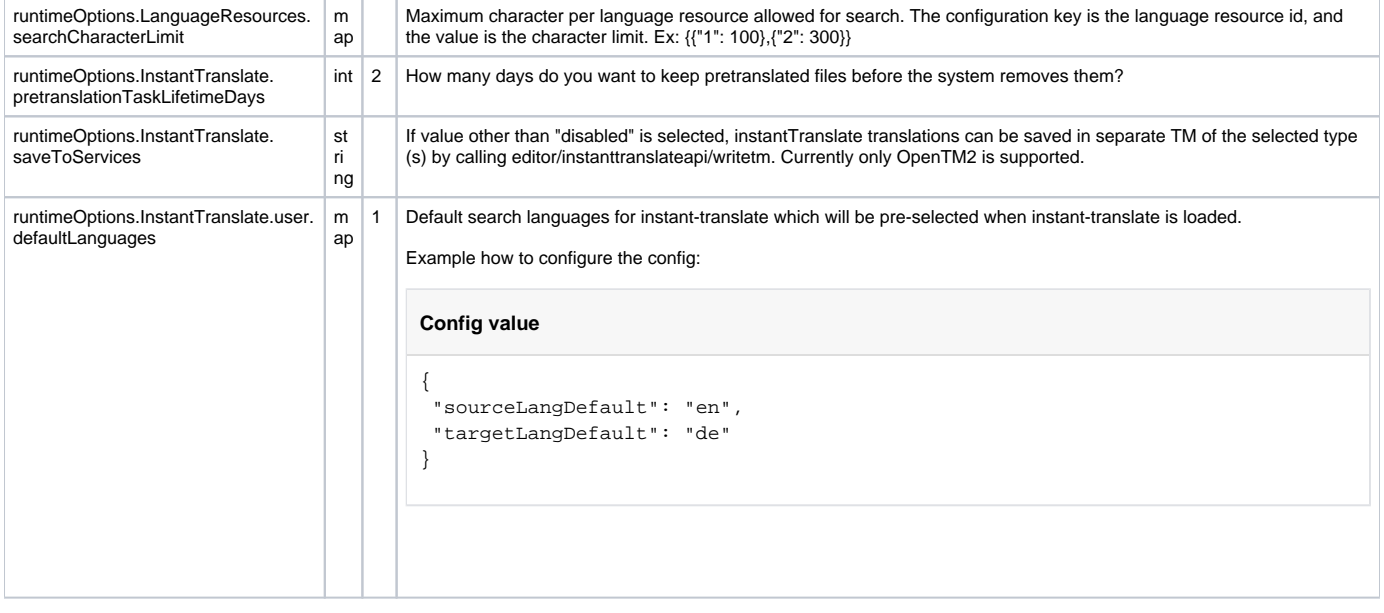